http://VNSGU.AtoZmath.com - Result, Syllabus, Question Paper, Programs of BCA, BBA

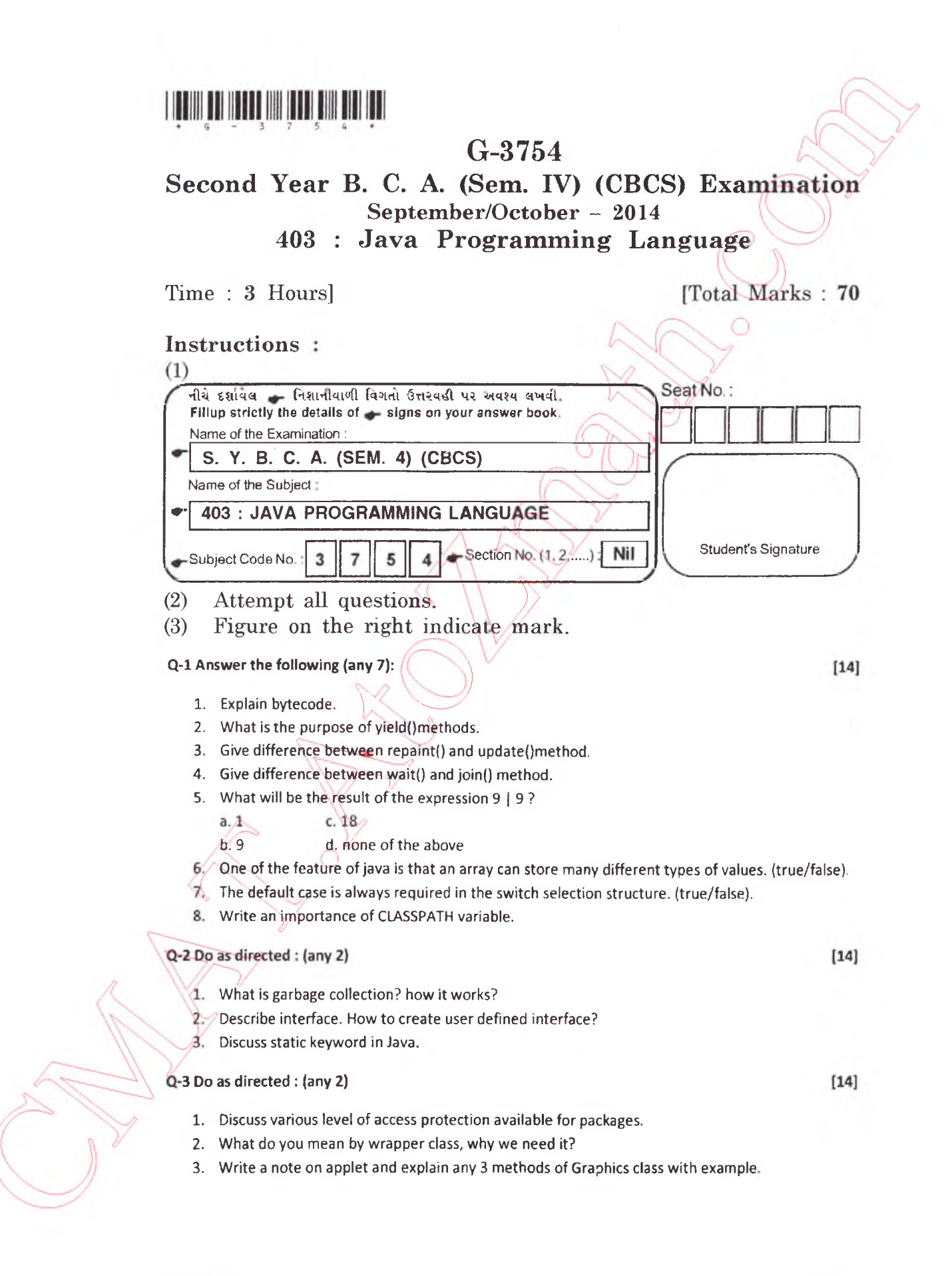

## **Q-4 Do as directed : (any 2)**

- **1. Write a note on StringBuffer class & its methods with example.**
- **2. Discuss the hierarchy of Applet class structure. How to pass parameters to applet?**

 $[14]$ 

 $[14]$ 

5  $\overline{4}$ 

**3. Explain exception handling in java.**

## **Q-5 Do as directed :**

- **Synchronization is necessary to avoid Deadlock" Justify. Discuss about synchronization with example.**
- **Write a program to accept a number through command line & displ^ itisarmstrongornot.**
- **Identify error in following code.**
	- **Public static void display))**
		- **int x = 123456;**
		- **float f= 100.12;**
		- **System.out.println(" Float f="+f);**
	- }

 $\{$ 

2. **String s; System.out.printnl("s= "+s);**